U 'Excel' tabelama, podaci se unose u polja obojena **u žuto** - sva druga polja su 'zaključana. Unos podataka se vrši u centralnoj tabeli 'Semafor', kao i u tabeli 'Presek', u kojoj se definiše poprečni presek.

U tabeli 'Presek', proizvoljni presek opisan je preko koordinata tačaka **u metrima** (zato što su rasponi, podaci o trenju itd. dati u metrima). Koordinate se unose redom, polazeći od prve, u smeru suprotnom od smera kazaljke na satu. Ako presek ima rupu, kada se udje u rupu, unutar rupe se kreće u pravcu kazaljke na satu, pa kad' se izadje iz rupe, nastavlja se suprotno od kazaljke. Prva i poslednja tačka moraju da se poklope, prema tome pravougaoni presek je opisan sa pet tačaka, prva i peta su identične.

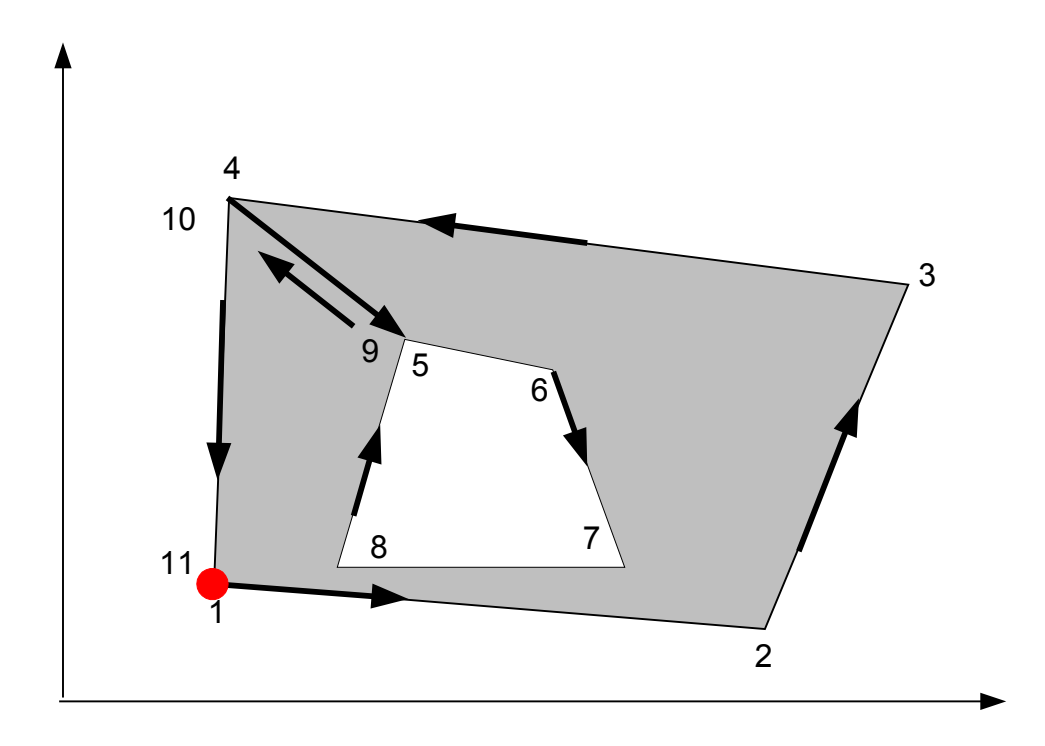

Karakteristike preseka, sračunate na neki drugi način, mogu da se ukucaju i direktno u tabelu 'Semafor', samo pre toga treba 'otključati' tabelu - 'Tools - Protection - Unprotect Sheet'. Naravno, time je uništena veza sa tabelom 'Presek'.

Sa srećom.

Vanja